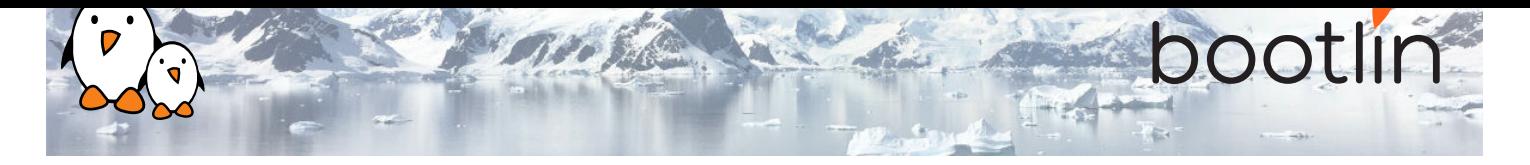

# Formation développement Linux embarqué avec Yocto Project et OpenEmbedded

Formation sur site, 3 jours Dernière mise à jour : 17 May 2024

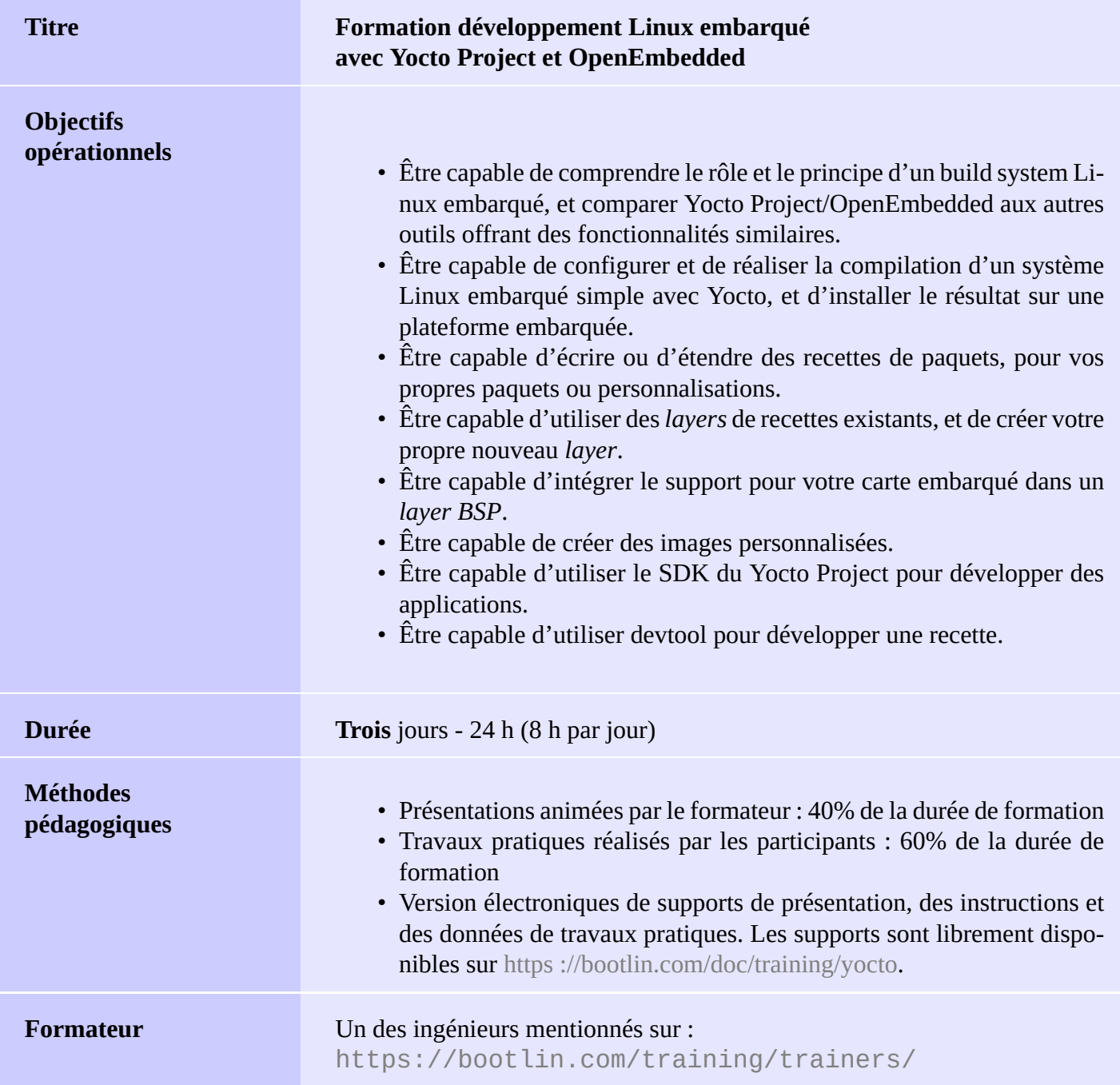

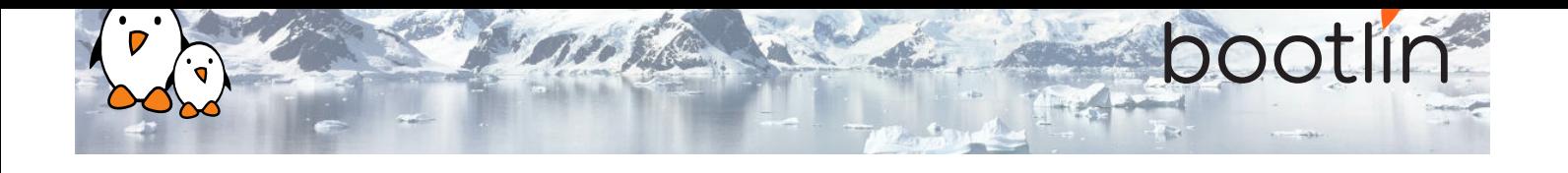

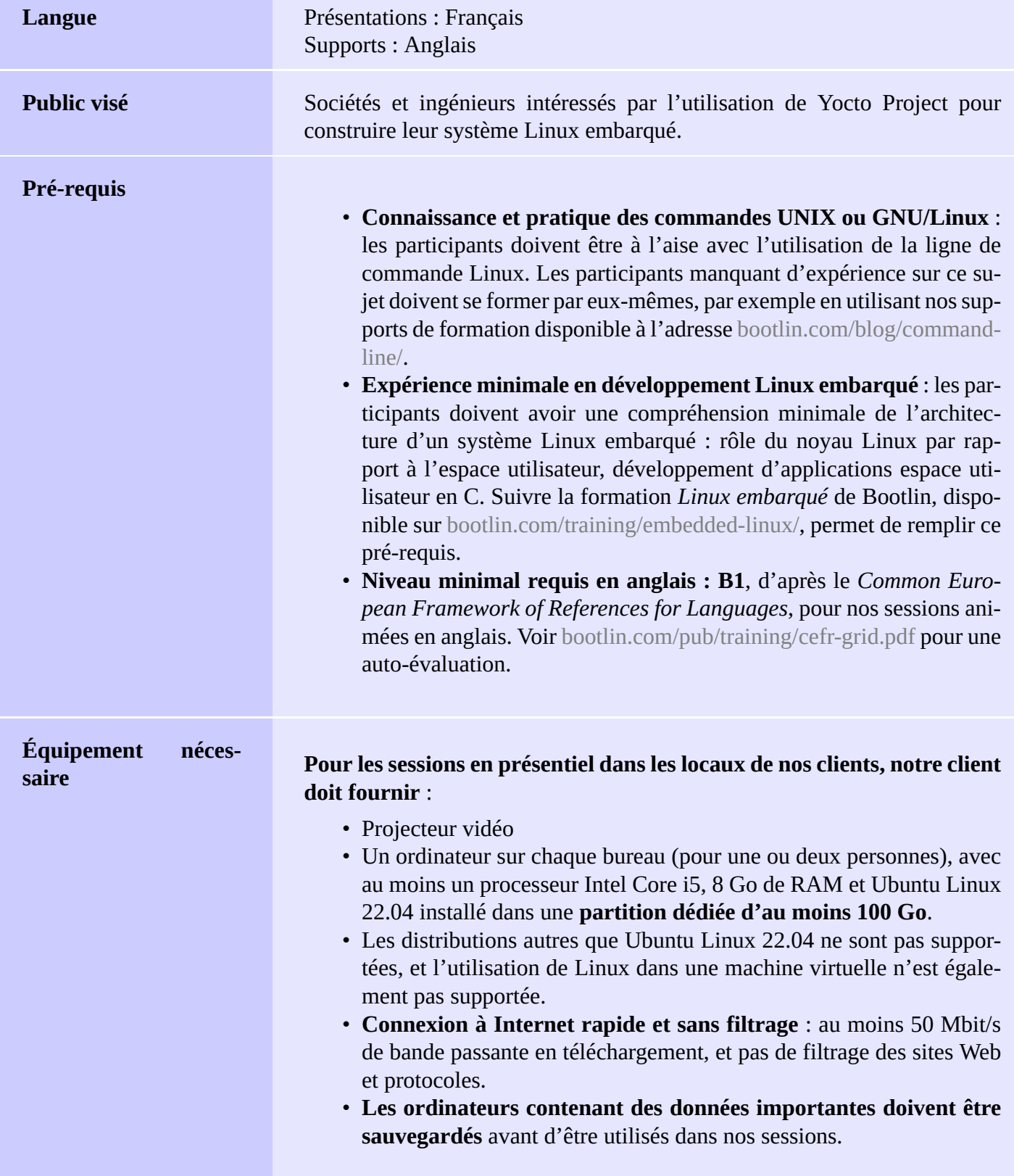

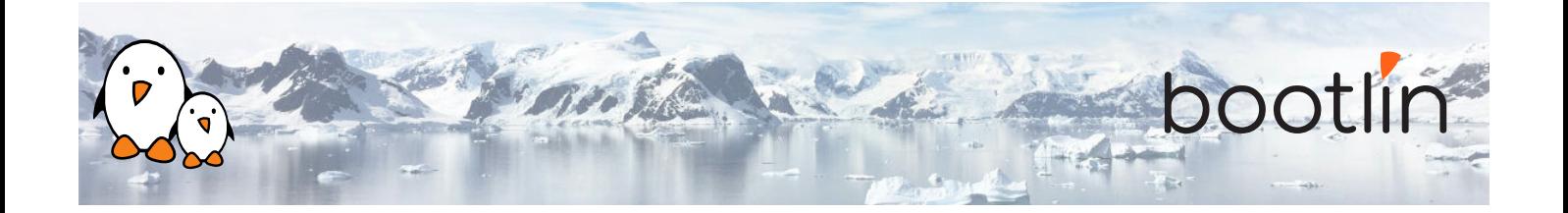

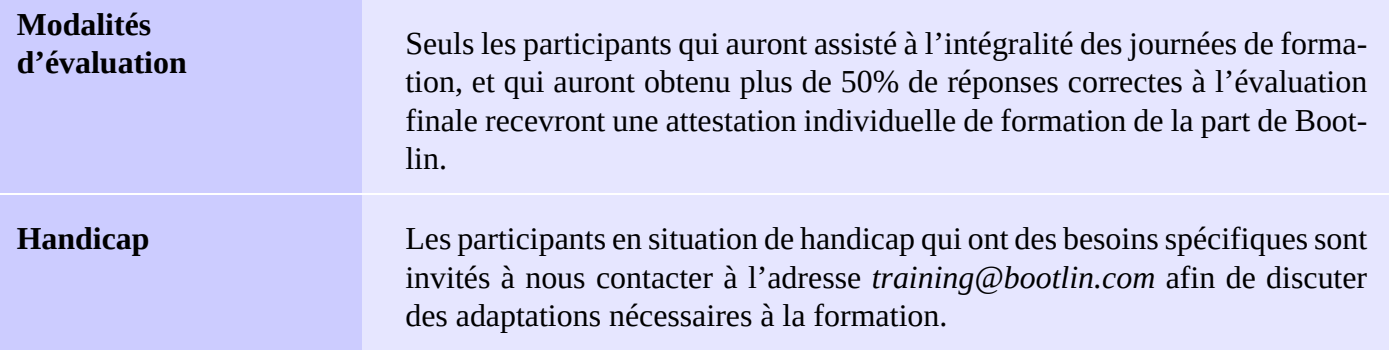

### **Matériel, première option**

### Carte BeagleBone Black

- Un processeur ARM AM335x de Texas Instruments (à base de Cortex-A8), avec accélération 3D, etc.
- 512 Mo de RAM
- 2 Go de stockage eMMC embarqué sur la carte
	- (4 Go avec la révision C)
- USB hôte et device
- Sortie HDMI
- Connecteurs à 2 x 46 broches, pour accéder aux UARTs, aux bus SPI, aux bus I2C, et à d'autres entrées/sorties du processeur.

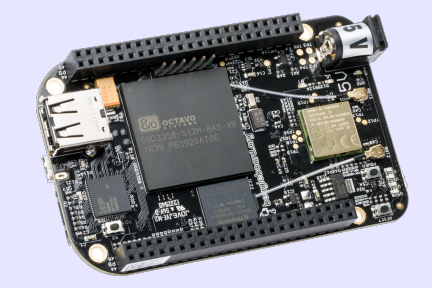

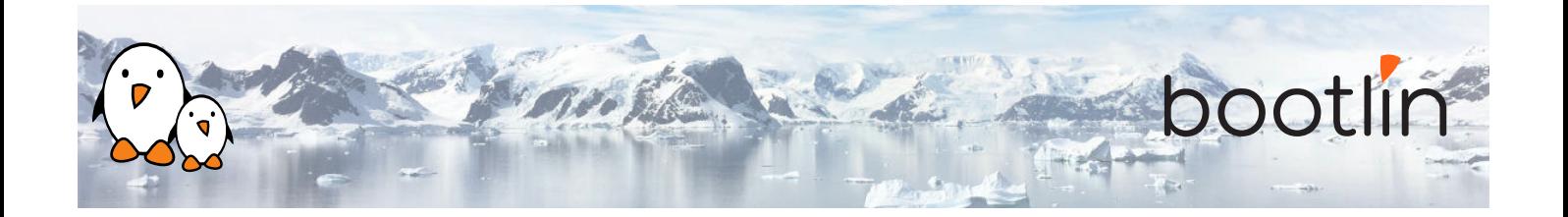

### **Matériel, deuxième option**

Une de ces cartes de STMicroelectronics : **STM32MP157A-DK1**, **STM32MP157D-DK1**, **STM32MP157C-DK2** ou **STM32MP157F-DK2**

- Processeur STM32MP157, double Cortex-A7, de STMicroelectronics
- Alimentée par USB
- 512 Mo DDR3L RAM
- Port Gigabit Ethernet port
- 4 ports hôte USB 2.0
- 1 port USB-C OTG
- 1 connecteur Micro SD
- Debugger ST-LINK/V2-1 sur la carte
- Connecteurs compatibles Arduino Uno v3
- Codec audio
- Divers : boutons, LEDs
- Écran LCD tactile (uniquement sur cartes DK2)

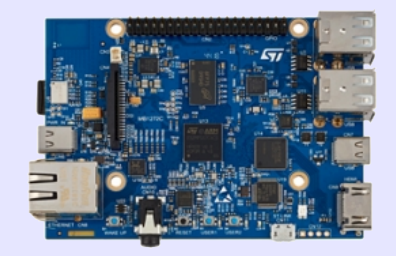

## **1 er jour - Matin**

### **Cours - Introduction aux outils de compilation de systèmes Linux embarqué**

- Vue d'ensemble de l'architecture d'un système Linux embarqué
- Méthodes pour compiler un système de fichiers
- Utilité des outils de compilation

**Cours - Vue d'ensemble de Yocto Project et du système de référence Poky**

- Présentation de l'outil de compilation Yocto / OpenEmbedded et de sa terminologie.
- Vue d'ensemble du système de référence Poky

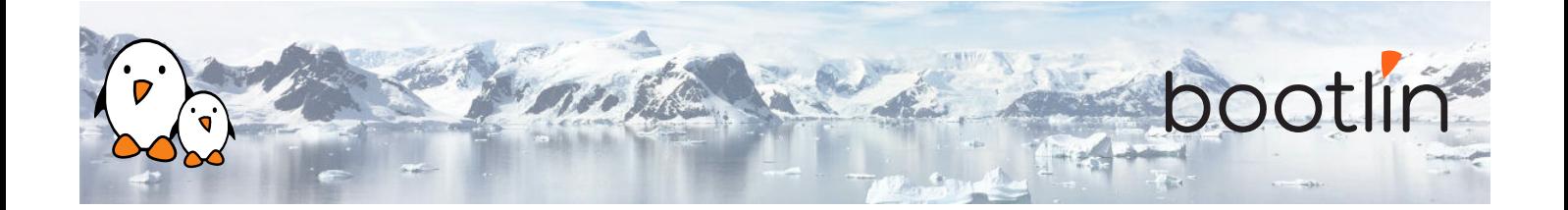

### **Cours - Bases de l'utilisation de Yocto Project TP 1 - 1ère compilation avec Yocto Project**

- Mise en place du répertoire de travail et de l'environnement
- Configuration de l'outil de compilation
- Compilation de l'image d'un système de fichiers racine

- Téléchargement du système de référence Poky
- Configuration de l'outil de compilation
- Compilation d'une image système

## **1 er Jour - Après-midi**

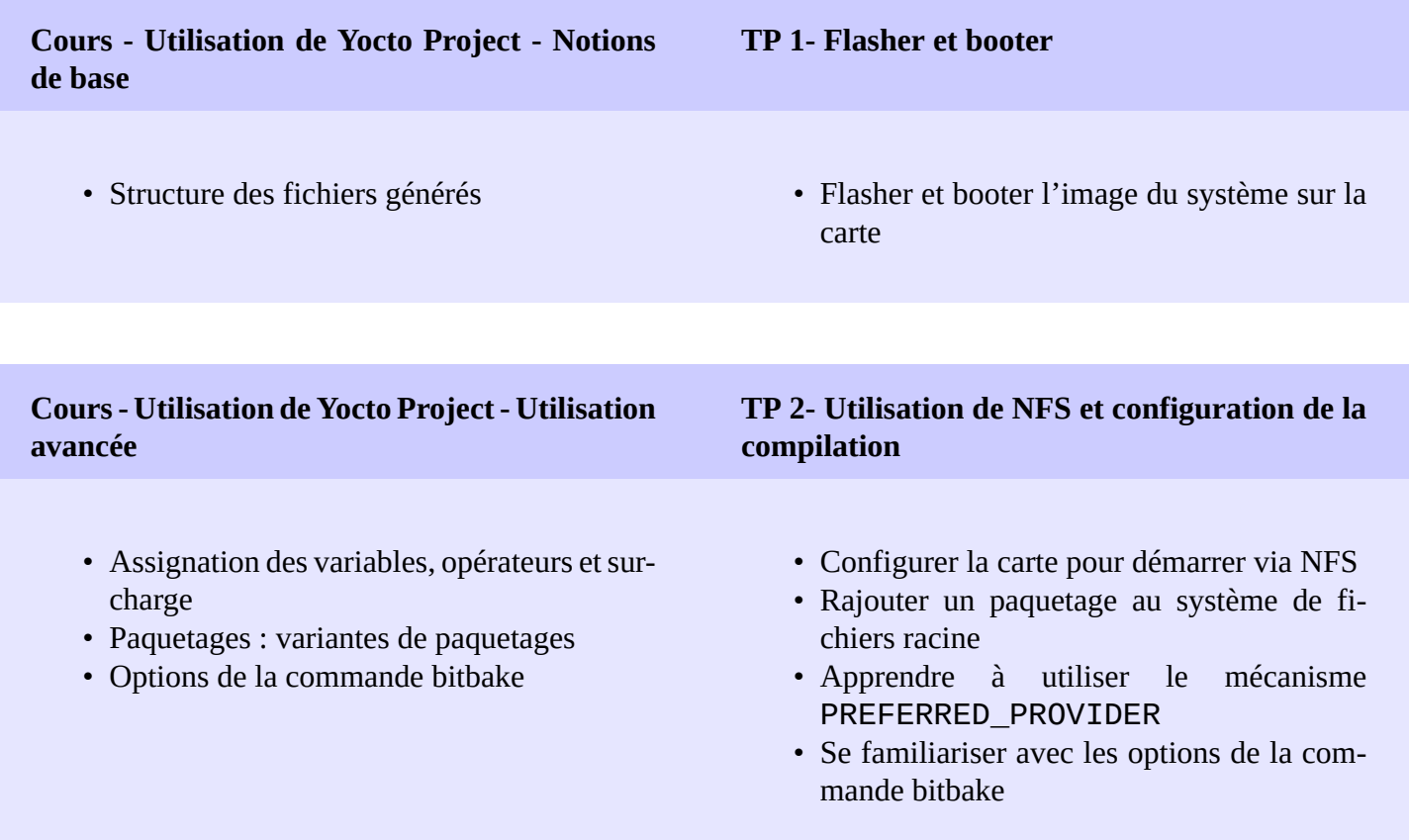

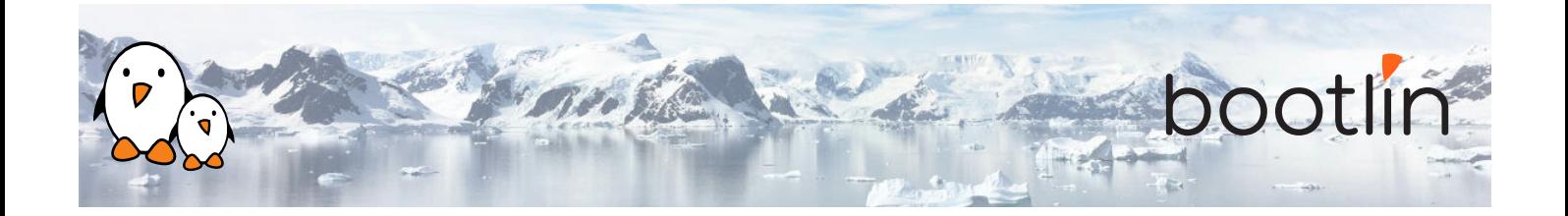

## **2 ème jour - Matin**

**Cours - Écriture de recettes - Fonctionnalités de base**

- Recettes : vue d'ensemble
- Organisation d'un fichier de recette
- Application de patches
- Exemples de recettes
- **TP 3 Ajouter la compilation d'une application**
	- Création d'une recette pour *nInvaders*
	- Résolution de problèmes liés à la recette
	- Résolution de problèmes liés à la compilation croisée
	- Ajout d'*nInvaders* à l'image finale

### **Cours - Écriture de recettes - Fonctionnalités avancées**

- Extension et redéfinition de recettes
- Paquetages virtuels
- Familiarisation avec les classes
- Inclusion d'exemples avec BitBake
- Mise au point des recettes
- Configuration de l'utilisation du réseau par BitBake

## **2 ème jour - Après-midi**

- Ce que sont les *layers*
- Où trouver les *layers*
- Création d'un *layer*

### **Cours - Layers TP 4- Écriture d'un layer**

- Apprendre à écrire un *layer*
- Ajouter le *layer* à la compilation
- Inclure *nInvaders* dans le nouveau *layer*

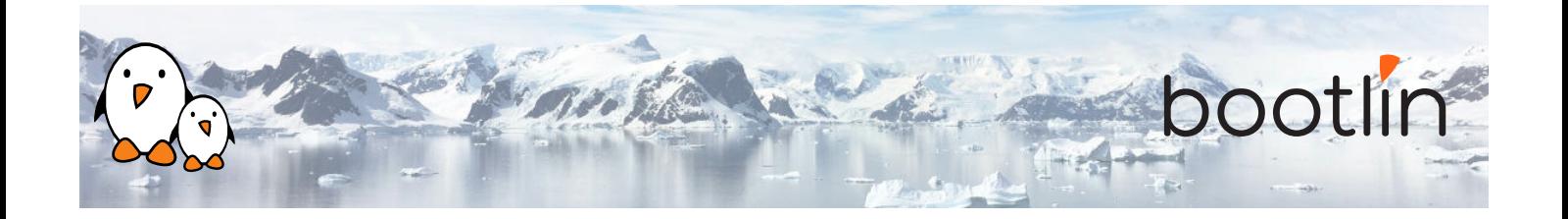

## **3 ème jour - Matin**

### **TP 5 - Étendre une recette**

- Étendre la recette pour le noyau pour rajouter des patches
- Configurer le noyau pour compiler le pilote du nunchuk
- Modifier la recette ninvaders pour rajouter des patches
- Jouer avec *nInvaders*

### **Cours - Écriture d'un BSP TP 6 - Création d'une configuration spécifique pour une machine**

- Introduction aux layers BSP
- Ajout d'une nouvelle machine
- Configuration du chargeur de démarrage
- Linux : la classe kernel.bbclass et la recette linux-yocto
- Créer un nouvelle configuration de machine
- Compiler une image pour la machine

### **Cours - Layers de distribution**

- Configuration d'une distribution
- Layers de distribution

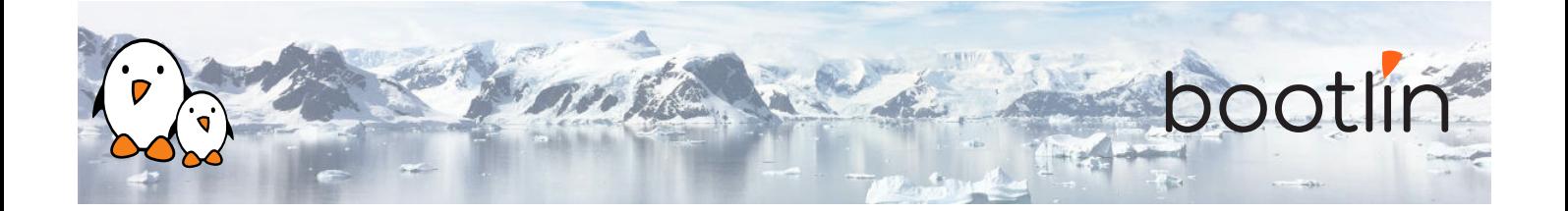

- Écriture d'une recette d'image
- Types d'images
- Écriture et utilisation de groupes de paquetages

### **Cours - Images TP 7- Création d'une image sur mesure**

- Rajouter une recette de base pour une image
- Sélectionner les fonctionnalités et les paquetages de l'image
- Ajouter un groupe de paquetages sur mesure
- Ajouter une variante d'image pour le débogage

## **3 ème jour - Après-midi**

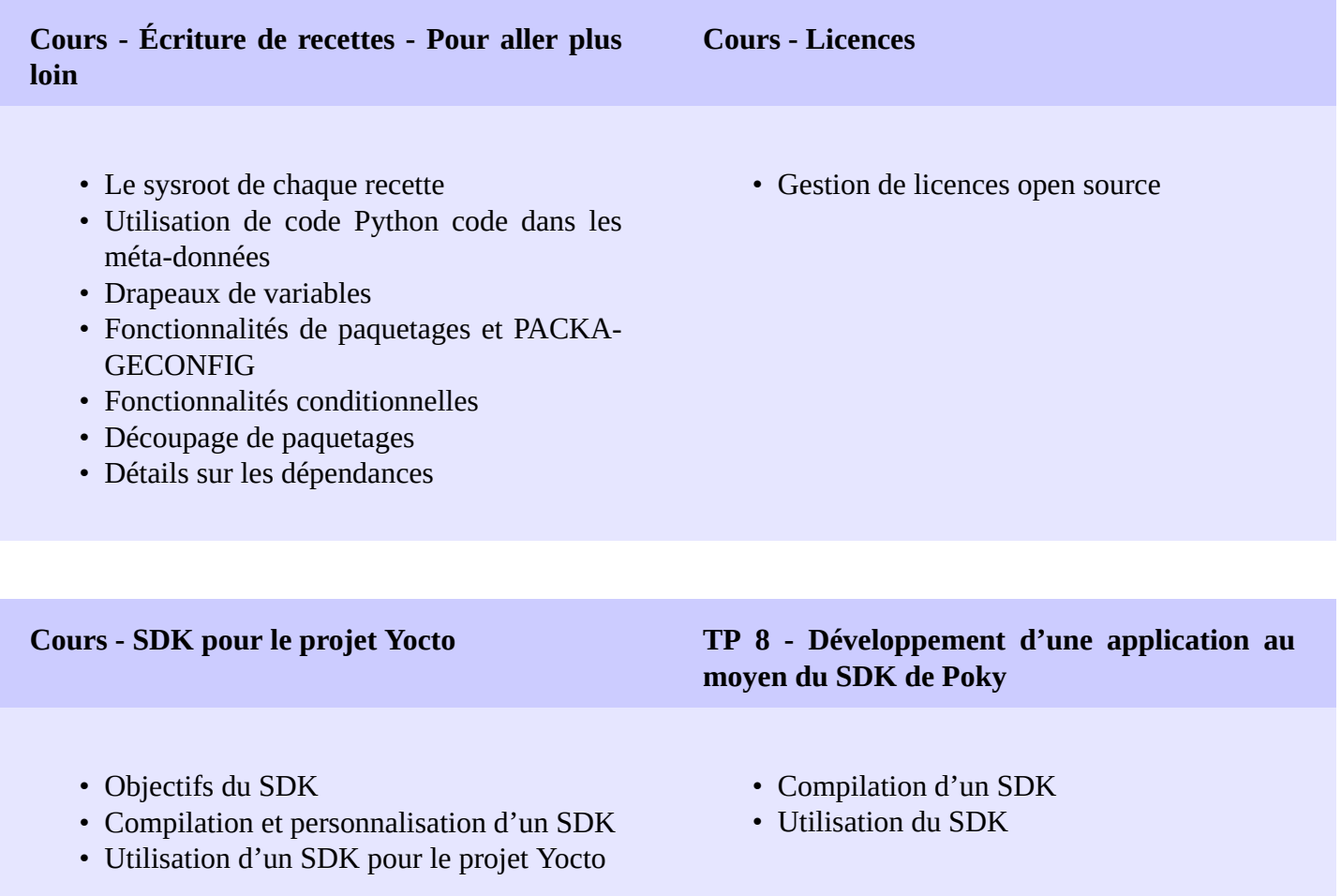

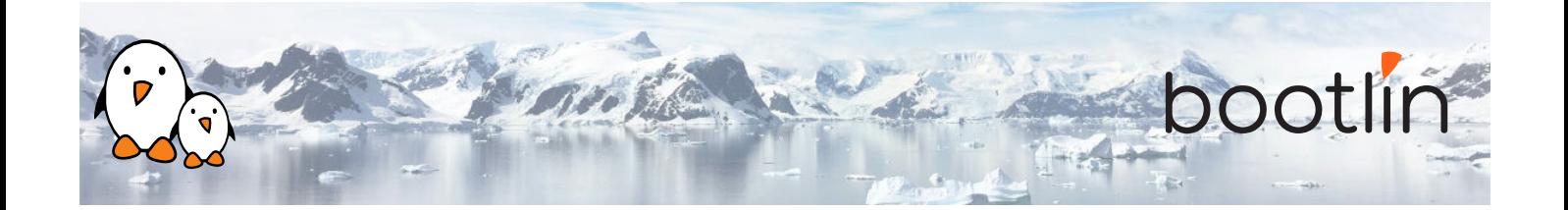

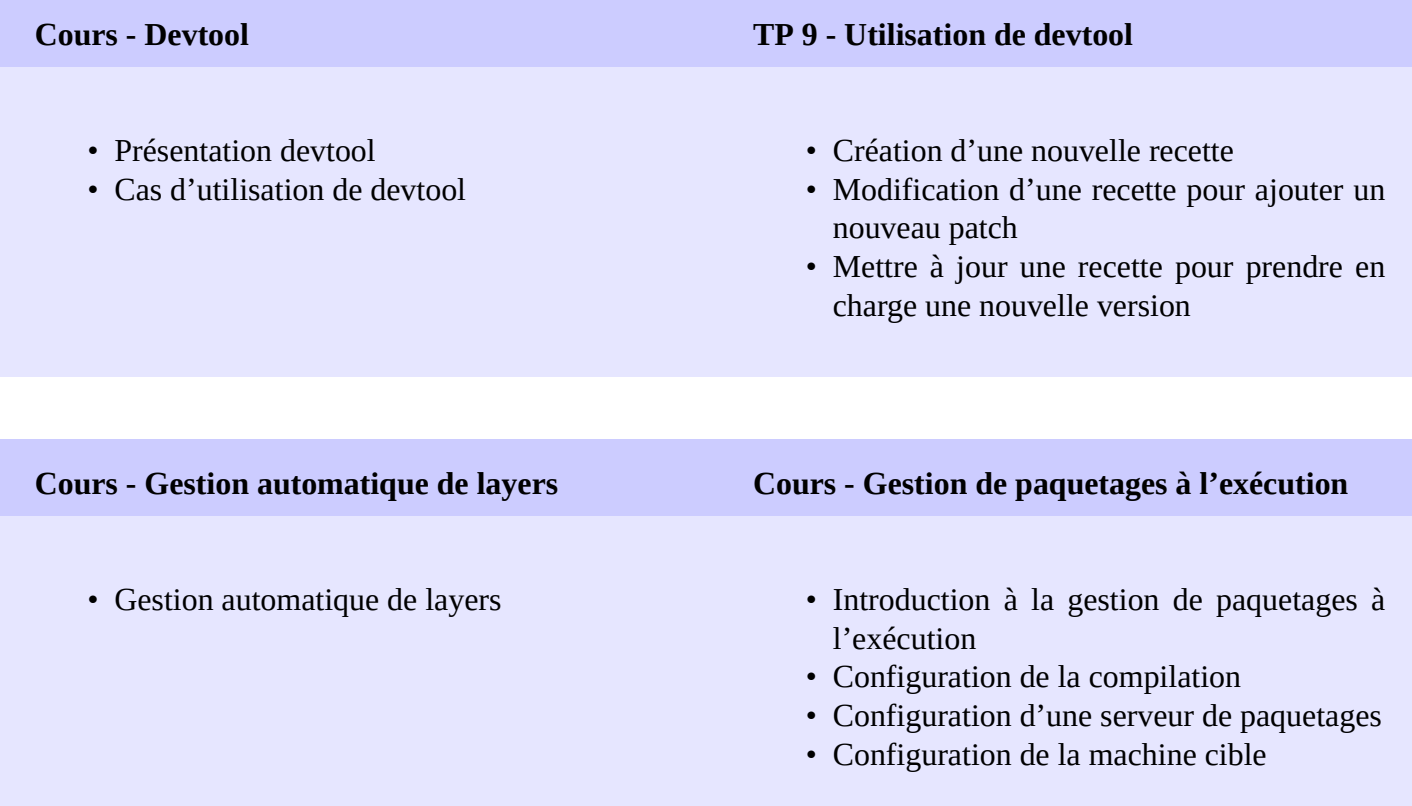